doi:10.16018/i. cnki. cn32-1650/n. 201902009

# 平面关节型机械手的运动学求解与仿直研究

傅永建1,张雪华1,丘友青2

(1. 龙岩学院 机电工程学院,福建 龙岩 364012: 2. 龙岩技师学院,福建 龙岩 364000)

摘要:根据平面关节型机械手的结构特征,运用杆件坐标系建立平面关节型机械手的运动学模 型;通过建立A矩阵和矩阵变换实现机械手的位置、速度正运动学和逆运动学求解;在正运动 学和逆运动学的数学模型基础上,选择 MATLAB 机器人工具箱为软件平台,建立平面关节型机 械手模型并进行仿真,获得关节扭矩和角速度曲线,为伺服电机的选择、控制系统的设计和研发 提供参考和决策依据。

关键词:平面关节型机械手;机械结构;伺服电机;运动学方程 中图分类号:TP391.1 文献标识码:A 文章编号:1671-5322(2019)02-0043-04

平面关节型机器人[1-2] 具有装配机器人需要 的柔性关节手臂,表现为水平方向上具有较好的 柔顺性,垂直方向上拥有较大的刚性,具有结构简 单、动作灵活的优点,被广泛应用于装配作业活 动<sup>[3]</sup>。对平面关节型机械手进行运动学分析,有 助于其伺服电机的选择,为控制系统的设计和研 发提供参考和决策依据。

### 平面关节型机械手结构  $\mathbf{1}$

平面关节型机械手实物图如图 1 所示,由一 个移动关节和两个旋转关节组成。移动关节主要 控制机械手手腕的伸缩,旋转关节分别控制机械

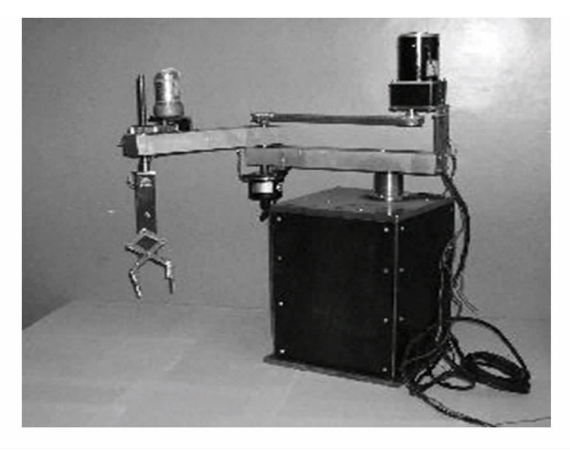

平面关节型机械手实物图 图 1 Fig 1 Physical map of plane joint manipulator

手的抓合和机械大臂和小臂的旋转[4]。其实物 简化图如图 2 所示。

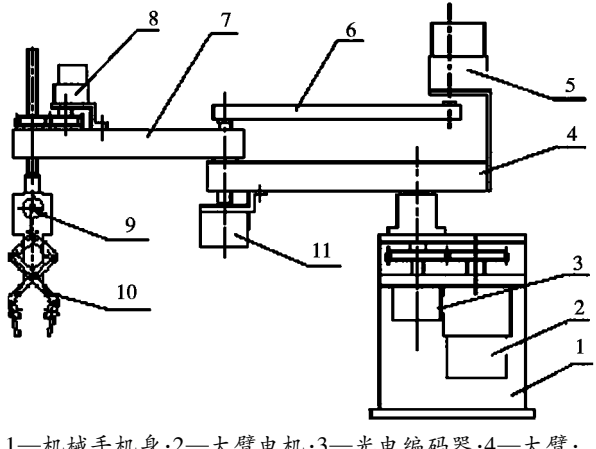

1-机械手机身;2-大臂电机;3-光电编码器;4-大臂; 5-小臂电机;6-同步带;7-小臂;8-手腕升降电机; 9-手爪电机;10-手抓;11-光电编码器。

图 2 平面关节型机械手简化图

### Fig 2 Schematic diagram of plane joint manipulator

平面关节型机械手的各关节均选择直流电机 作为驱动装置,在两个旋转关节上装有增量式光 电编码器,主要用来提供半闭环控制所需要的反 馈信号。

#### 机械手运动学方程  $\overline{2}$

机器人机械手的运动学方程,就是机械手的

### 收稿日期: 2017-05-11

作者简介:傅永建(1985—),男,福建上杭人,助教,硕士,主要研究方向为机械设计制造及其自动化。

每个组成杆件相对于基础坐标系在空间中的位置 和姿态的方程[5]。为实现平面关节型机械手每 个杆件空间位置的描述,采用杆件坐标系,将机座 视为机械手臂首端杆,末端执行器视为末端杆。

若平面关节型机械手由 n 个杆构成,杆件编 号依次为 0,1,2,3,…,n,那么机械手的变换方 程[6]

$$
{}_{n}^{0}T = {}_{1}^{0}T_{2}^{1}T_{3}^{2}T_{4}^{3}T_{5}^{4}T_{6}^{5}T\cdots {}_{n}^{n-1}T
$$
 (1)

式中:  ${}^{0}T$  表示机械手的变换矩阵,  ${}^{i-1}T(i=$ 1,2,3,…,n)表示两杆件之间的相对变换矩阵。

 $\mathfrak{B}$ 换矩阵<sup> $i-1$ </sup> $T(i = 1, 2, 3, \cdots, n)$ 依次相乘便 得到  ${}_{a}^{0}T$  。因  ${}_{i}^{i-1}T$  中含有一个关节变量 ( $\theta_i$  或  $d_i$ ), 若用广义坐标 q;表示,则机械手的变换方程 可表示为 ${}^{i-1}T(q_i)$ 形式 ${}^{[7]}$ 。

$$
{}_{n}^{0}T = {}_{1}^{0}T(q_{1})\, {}_{2}^{1}T(q_{2})\, {}_{3}^{2}T(q_{3})\ldots\ldots\, {}_{n}^{n-1}T(q_{n})
$$
\n(2)

公式(2)表示平面关节型机械手的运动学方 程,描述了关节变量和末端杆的位置之间的关系。

# 2.1 运动学方程的正解

机械手的运动学正解问题,就是已知各杆件 的结构参数和关节变量,求解机械手末端执行器 的空间位置 <sup>o</sup>  $T^{[8]}$ 。根据图 3 关节模式图, 建立相 应的坐标系计算各杆件的 A 矩阵。

A 矩阵的参数如表 1 所示,其中 α<sub>i</sub>和  $a_i$ 分别 为初始位置的角度和长度。

$$
\begin{bmatrix} 0 \\ 1 \end{bmatrix} \boldsymbol{T} = \boldsymbol{A}_1 = \begin{pmatrix} 1 & 0 & l_1 + x_l \\ 0 & 1 & 0 \\ 0 & 0 & 1 \end{pmatrix} \tag{3}
$$

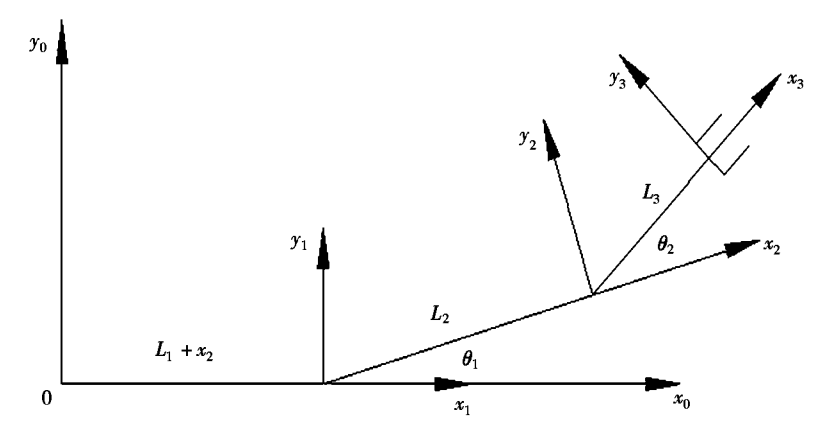

图 3 平面三杆机械手坐标系

Fig. 3 Coordinate system of plane three-bar manipulator

表 1 机械手的结构参数表 Table 1 Structure parameter table of manipulator

|  | 杆件号 <i>i</i> 关节变量 α <sub><i>i</i></sub> /(°) $a_i/m$ cos α <sub><i>i</i></sub> sin α <sub><i>i</i></sub> |          |             |  |  |
|--|----------------------------------------------------------------------------------------------------|----------|-------------|--|--|
|  |                                                                                                    | $\theta$ | $l_1 + x_1$ |  |  |
|  | Η.                                                                                                    |          |             |  |  |
|  | υ,                                                                                                    |          |             |  |  |

$$
\begin{aligned}\n{}_{2}^{0}T &= A_{2} = \begin{pmatrix}\n\cos \theta_{1} & -\sin \theta_{1} & l_{2}\cos \theta_{1} \\
\sin \theta_{1} & \cos \theta_{1} & l_{2}\sin \theta_{1} \\
0 & 0 & 1\n\end{pmatrix} (4) \\
{}_{3}^{2}T &= A_{3} = \begin{pmatrix}\n\cos \theta_{2} & -\sin \theta_{2} & l_{3}\cos \theta_{2} \\
\sin \theta_{2} & \cos \theta_{2} & l_{3}\sin \theta_{2} \\
0 & 0 & 1\n\end{pmatrix} (5)\n\end{aligned}
$$

推出:

$$
\int_{3}^{0} T = \int_{1}^{0} T \cdot \frac{1}{2} T \cdot \frac{2}{3} T = A_{1} \cdot A_{2} \cdot A_{3} =
$$
\n
$$
\begin{pmatrix}\nc_{12} & -s_{12} & l_{3} s_{12} + l_{2} s_{1} + l_{1} + x_{l} \\
s_{12} & c_{12} & l_{3} s_{12} + l_{2} s_{1} \\
0 & 0 & 1\n\end{pmatrix}
$$
\n(6)

 $\vec{\mathcal{R}}$   $\uparrow$  :  $c_{12} = \cos(\theta_1 + \theta_2)$ ;  $s_{12} = \sin(\theta_1 + \theta_2)$ ;  $c_1 = \cos \theta_1$ ;  $s_1 = \sin \theta_1$ 2.2 运动学方程的逆解

机械手运动学逆解问题,就是已知满足某工 作要求时末端执行器的空间位置,求解关节变 量[9]。

已知:

$$
\begin{bmatrix} 0 \\ 0 \\ 1 \end{bmatrix} T = \begin{pmatrix} c_{12} & -c_{12} & l_3c_{12} + l_2c_1 + l_1 + x_l \\ s_{12} & c_{12} & l_3s_{12} + l_2s_1 \\ 0 & 0 & 1 \end{pmatrix}
$$
  
H1 + F<sup>0</sup> T<sup>-1</sup> . 0 T<sup>-1</sup> T<sup>-1</sup> T<sup>-1</sup> T<sup>-1</sup>

根据 [1  $\cdot$ <sub>3</sub> $I =$ <sub>3</sub> $I$ , 可知:

$$
\, {}_{1}^{0}\boldsymbol{T} \, {}_{3}^{1} \boldsymbol{T} \, = \, \begin{pmatrix} 1 & 0 & -\left(\,l_{1} + x_{l}\right) \\ 0 & 1 & 0 \\ 0 & 0 & 1 \end{pmatrix} \begin{pmatrix} n_{x} & o & p_{x} \\ n_{y} & o & p_{y} \\ 0 & 0 & 1 \end{pmatrix} =
$$

 $\frac{1}{2}$ 

$$
\begin{pmatrix}\nn_x & o_x & p_x - (l_1 + x_l) \\
n_y & o_y & p_y \\
0 & 0 & 1\n\end{pmatrix}
$$
\n(8)  
\n
$$
\n\begin{pmatrix}\nr_x & o_x & p_x - (l_1 + x_l) \\
n_y & o_y & p_y \\
0 & 0 & 1\n\end{pmatrix}
$$
\n(8)  
\n
$$
\n\begin{pmatrix}\nr_y & o_x & p_y \\
0 & 1 & 1\n\end{pmatrix}
$$
\n(9)

联合公式(8)、公式(9),推导出公式  $(10)^{[10]}$ 

$$
\begin{cases} p_x - (l_1 + x_l) = l_3 c_{12} + l_2 c_1 \\ p_y = l_3 s_{12} + l_2 + l_3 s_1 \end{cases}
$$
 (10)

当机械手工作时,其末端位置由公式(10)推 出,机械手末端位置如图 4 所示。

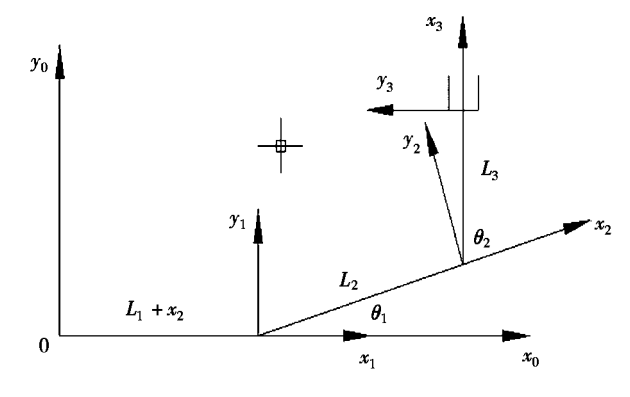

机械手末端位置图 图 4 Fig 4 Terminal position map of manipulator

$$
\begin{cases}\n\theta_1 = (p_y - l_3 - l_2) / l_2 \\
\theta_2 = 90^\circ - \theta_1 \\
x_l = -p_x + l_1 + l_2 \cos \theta_1\n\end{cases}
$$
\n(12)

### $\overline{3}$ 实验仿真

为实现机械手的运动学求解,运用 MATLAB 机器人工具箱进行平面关节型机械手的运动学仿 真。平面关节型机械手的仿真模型如图 5 所示。

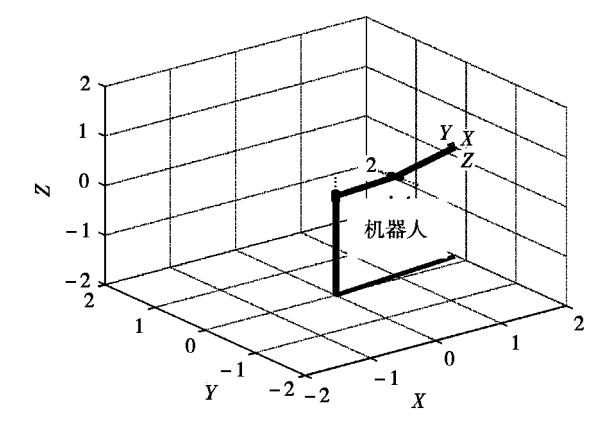

图 5 平面关节型机械手仿真模型(单位:m) Fig 5 Simulation model of planar articular manipulator

通过机器人工具箱控制面板,设置平面机械 手的初始位置和旋转角度,结合图 6 设置关节变 量参数和位置状态,实现图 7 机械手的位置、加速 度和速度变化曲线的获取,为机械手的空间规划 和平面布局提供参考依据。通过机械手正运动学 和逆运动学分析,获得雅克比矩阵,进而通过雅克 比矩阵实现当前位置、速度的正向分析和逆向分 析;根据机械手手爪初始位置坐标和机械手空间

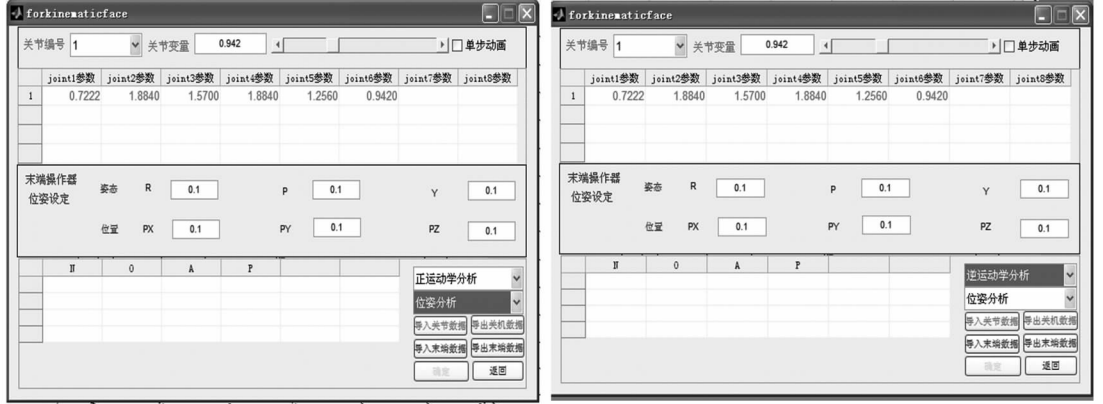

图 6 正运动学和逆运动学求解 Fig 6 Solution of forward kinematics and inverse kinematics

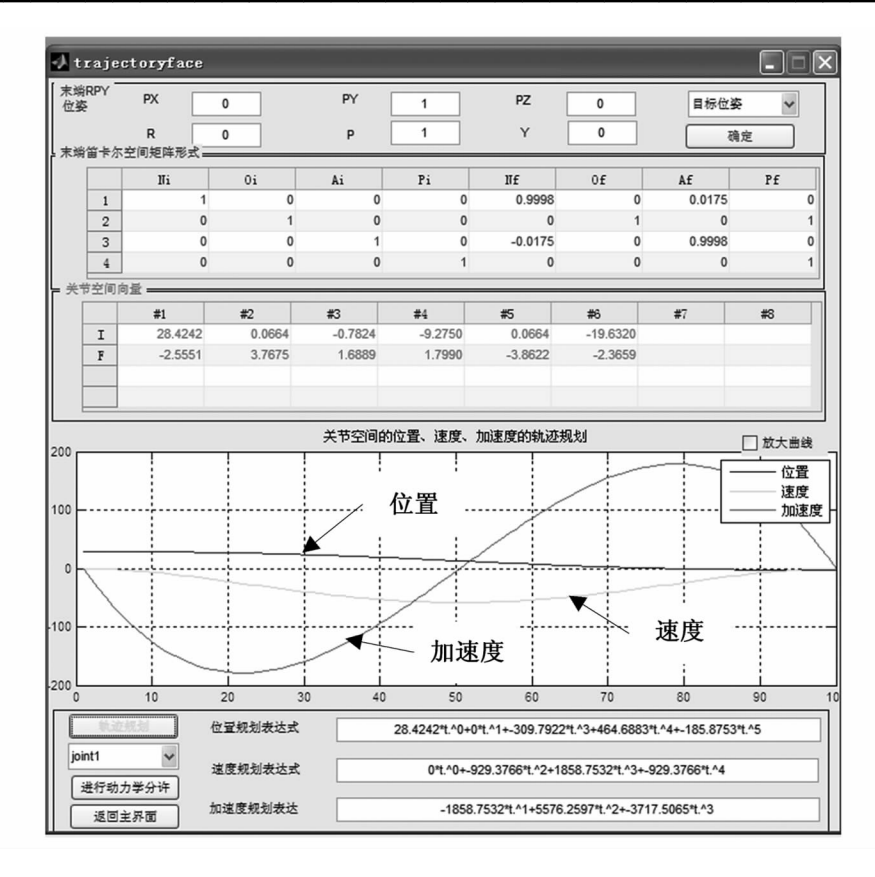

图 7 位置、加速度和速度曲线 Fig 7 Position, acceleration and speed curves

择,根据平面关节型机械手的结构特征建立其运

动学模型;在机械手正运动学和逆运动学的数学 模型基础上,建立平面关节型机械手模型并进行

仿真,获得关节扭矩和角速度曲线,从而与当前位

置、速度的正向分析和逆向分析一起为伺服电机

的选择、控制系统的设计和研发提供参考和决策

参数,获得关节扭矩和角速度曲线,从而与当 前位置、速度的正向分析和逆向分析一起为伺服 电机的选择、控制系统的设计和研发等提供参考 和决策依据。

#### 结论 4

为实现平面关节型机械手伺服电机的合理洗

## 参考文献:

[1] 纪鹏,宋爱国,吴常铖,等.适用于移动机械手无关节状态反馈情况的基于人一机一机协作的无标定视觉伺服控制 [J]. 机器人, 2017, 39(2): 197-204.

依据。

- [2] 申一歌,袁铸. 基于 FPA 控制系统的多指多关节采摘机械手设计[J]. 农机化研究, 2017, 39(5): 249-252.
- [3] 姜家宏. 平面关节型机器人结构优化研究 [D]. 沈阳: 东北大学, 2010.
- [4] 陶柯, 刘兴, 刘义杰, 等. 5R 关节型机械手动力性能分析及其仿真的研究[J]. 机电工程技术, 2014, 43(11): 24-28.
- [5] 郑东鑫. SCARA 机械手系统设计与规划控制研究[D]. 杭州:浙江大学, 2011.
- [6] 郑国穗. SCARA 平面关节式装配机器人的设计与研究[D]. 西安:陕西科技大学,2014.
- [7] 王喆, 曾侠, 刘松涛, 等, 一种 2 自由度高速并联机械手的轨迹规划方法[J]. 天津大学学报 ( 自然科学与工程技术 版).2016.49(7):687-694.
- [8] 周惠明. 关节型机械手的结构创新设计[J]. 煤矿机械, 2007, 28 (10): 17-19.
- [9] 马静龙,冯江,张敏,等. 一种关节型摆盘机械手的运动学分析[J]. 农机化研究, 2014, 36(8): 14-18.
- [10] 金万敏. 7R 多关节型机械手的运动分析[J]. 南京工学院学报, 1986, 16(3): 11-20.